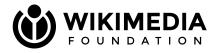

## OpenRefine + Wikidata = Magic

A tutorial

Asaf Bartov Wikimedia Foundation

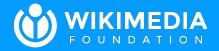

### 01 What is OpenRefine?

And why do I need it in my life?

### WIKIMEDIA OpenRefine

- OpenRefine is a powerful tool for working with tabular data
- It can be used to **explore** and **transform** data
- It can match ("reconcile") data with data from Wikidata
- It can **update Wikidata** with **new** or existing items
- It can upload files to Wikimedia Commons, and updated their attributes

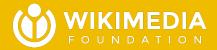

#### 02

### Our overall plan

"First we take Manhattan; then we take Berlin!"

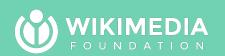

#### WIKIMEDIA OVERALI plan

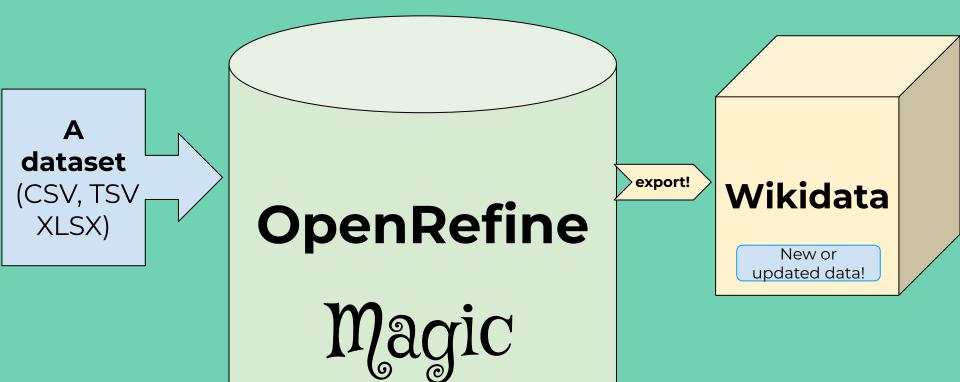

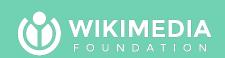

### WIKIMEDIA Plan Zoom-in

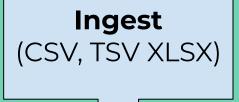

Schema for adding or updating

data

**Export** 

directly to Wikidata or as QuickStatements

Clean up, re-structure, enhance

Reconcile

with Wikidata

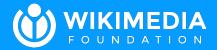

#### 03

### Ingesting data

**Ingesting** is just a fancy word for "getting something into something" Can ingest from CSV, TSV, XLSX, URL, clipboard...

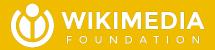

### 04 Exploring and cleaning up data

Get data into the best shape you can before feeding it into Wikidata!

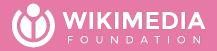

### 04a Rows, records, columns...

And columns from columns!

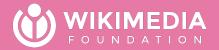

## 04b Facets, filters, and thanks for all the fish!

Your data may surprise you! Filter by value/range, sort; save permalinks;

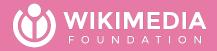

### 04c Editing and transforming

Common transforms, directly editing, splitting

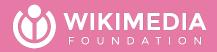

### 04d Undo / Redo

Be confident you can always go back!

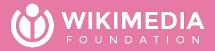

### 04e Getting fancy with GREL

One of the most powerful tools you can learn is **regular expressions**!

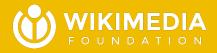

### 05 Reconciling with Wikidata

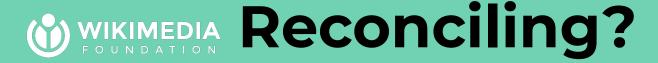

- Reconciling is just a fancy word for **matching**, or **aligning**
- A reconciled column is one where the values in the cells have been matched (or not...) to an external source (Ex: Wikidata items (Qnnn))
- You can **help** OpenRefine when it gets it wrong.
- Reconciling is necessary for identifying **which** Wikidata item to update, and for feeding a correct value into Wikidata **when the value is itself a Wikidata item** (and not a string or number)

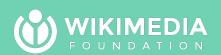

### WIKIMEDIA Reconciling tips

- It is worth **investigating** why reconciliation is harder than you expected. Often it is a case of a missing label or alias.
- You can **specify the instance-of** for the column you are reconciling
- You can **use values from other columns** to dramatically help the reconciliation.

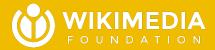

### 06 Scheming to update Wikidata

Creating the update schema without tears.

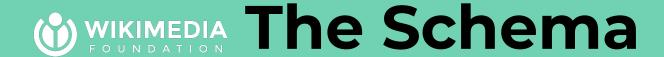

- A Wikibase schema is a template for OpenRefine, telling it which items to update, and what statements to change or add there, with what references.
- It is **very important** to get our schema right *before* updating a large set of data. Best to experiment with one or two items first.
- OpenRefine won't create **exact duplicates**, so it is safe to re-run an upload, and only what hasn't been uploaded yet should get updated.

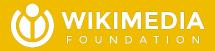

# 07 Exporting to Wikidata or QuickStatements

If you love your data, set it free!

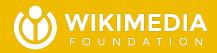

#### 08 Resources

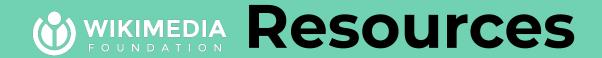

- The **Fine Manual** is actually really clear and concise!
- OpenRefine information page on Wikidata
  - A video tutorial by the main developer of OpenRefine (linked from information page above)
- OpenRefine information page on Commons
  - For batch-uploading files to Commons, or batch-updating file metadata. (not demonstrated today)

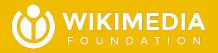

### O9 The ~={secret}=~ to getting help

#### WIKIMEDIA The ~={secret}=~

- The ~={secret}=~ to getting the help you need is...
  - ...asking for help
  - o ...but doing it right!
- Asking for help the right way:
  - In the right place (+ don't ask to ask; just ask!)
  - With enough context, links, specifics
  - Responding to follow-ups and suggestions

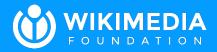

#### Remember:

With great power comes great responsibility; use your power for good and not for evil.

Keep in touch!

Asaf Bartov asaf@wikimedia.org